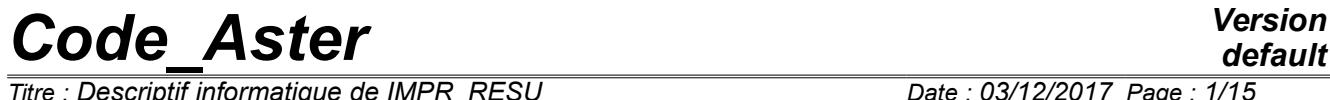

*Titre : Descriptif informatique de IMPR\_RESU Date : 03/12/2017 Page : 1/15 Responsable : SELLENET Nicolas Clé : D9.07.01 Révision :*

*default a496a6498b83*

### **Data-processing description of IMPR\_RESU**

#### **Summary** :

This document is a data-processing description of the order IMPR\_RESU, of which the role is to print the results of *Code\_Aster* in various formats.

One finds the list of the principal routines used by the order, as well as a short summary of their features.

One describes the characteristics of the impression of the results to format I-DEAS, as well as the format of the "datasets" constituting universal file IDEAS.

*Titre : Descriptif informatique de IMPR\_RESU Date : 03/12/2017 Page : 2/15 Responsable : SELLENET Nicolas Clé : D9.07.01 Révision :*

*a496a6498b83*

*default*

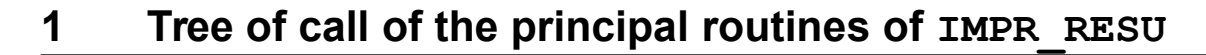

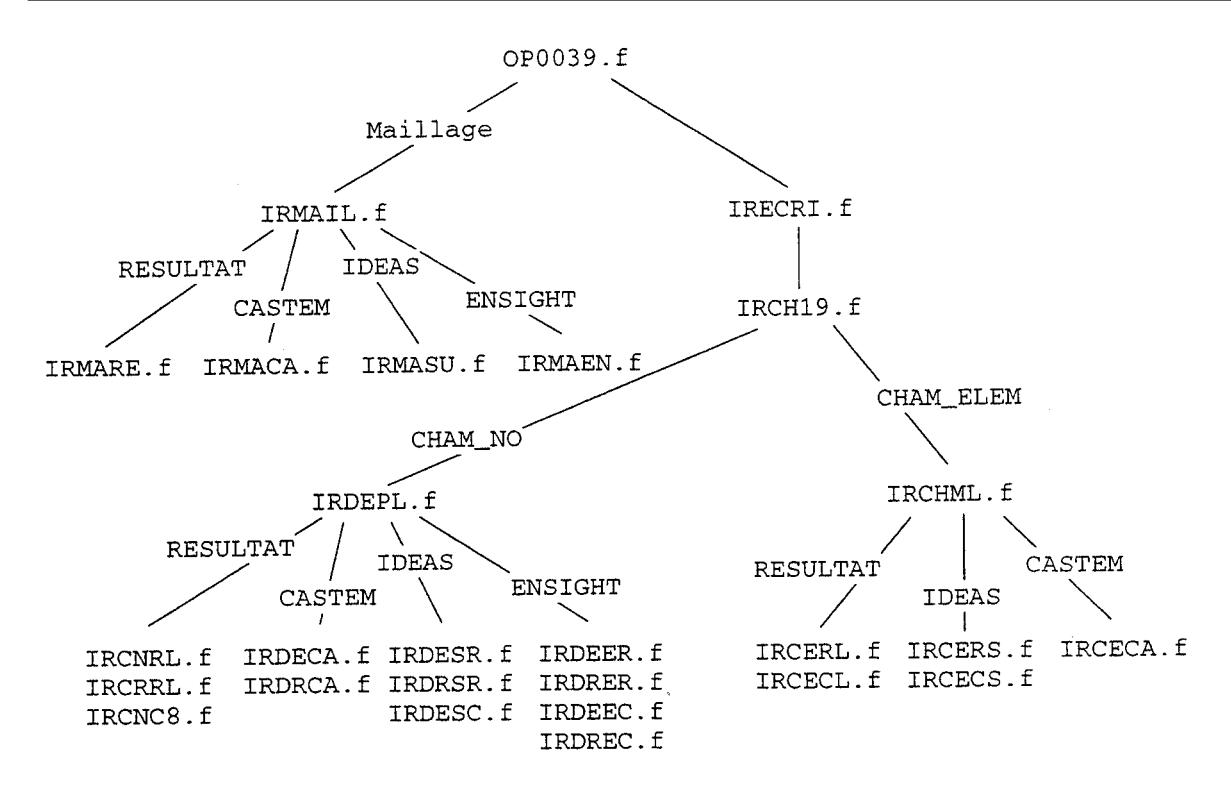

#### **1.1 Description of the routines appearing in the tree of call**

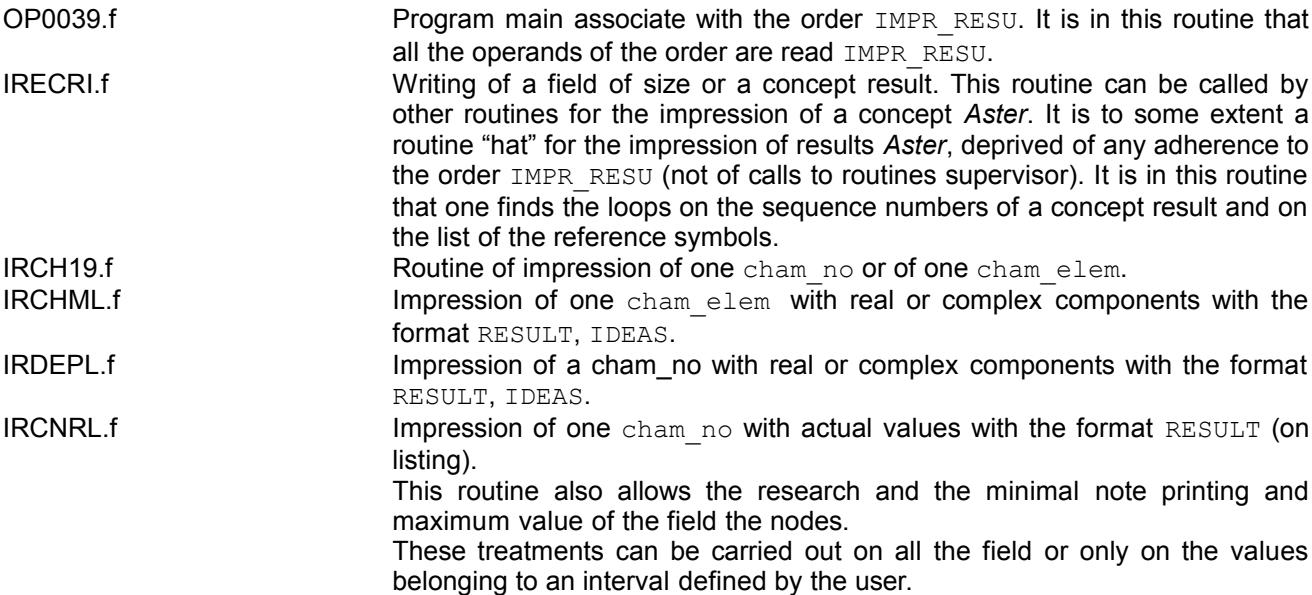

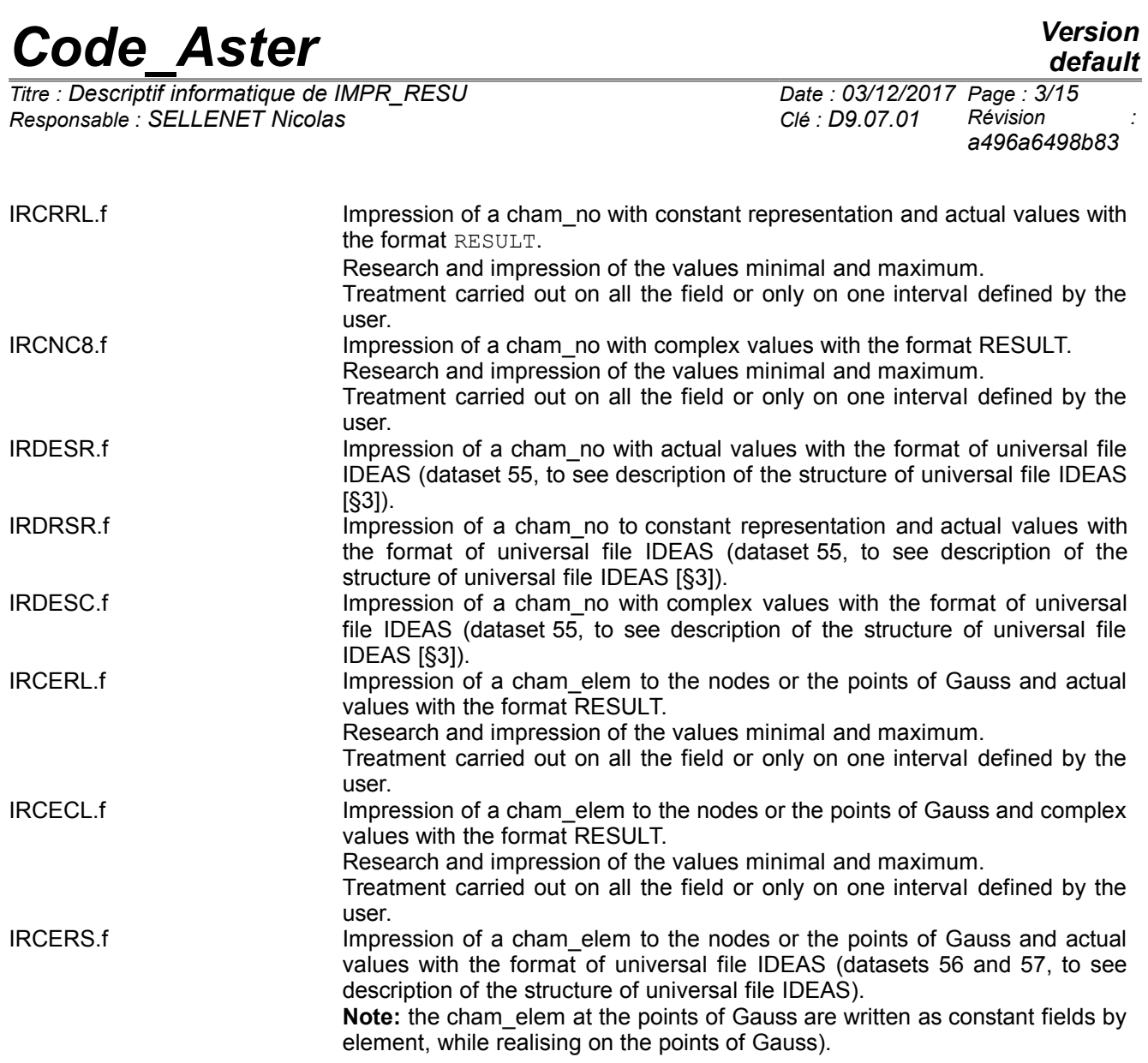

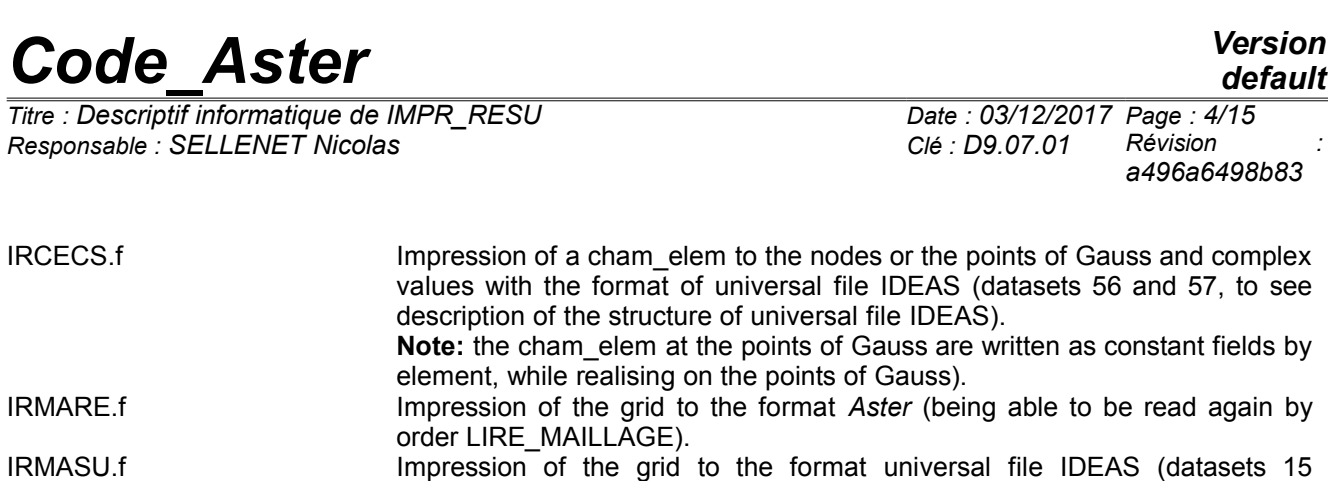

(coordinates of the nodes single precision), 781 (coordinates of the nodes double precision), 71 or 780 (connectivities of the meshs) and 752 (groups of

nodes or meshs), to see description of universal file IDEAS).

#### **1.2 Other routines**

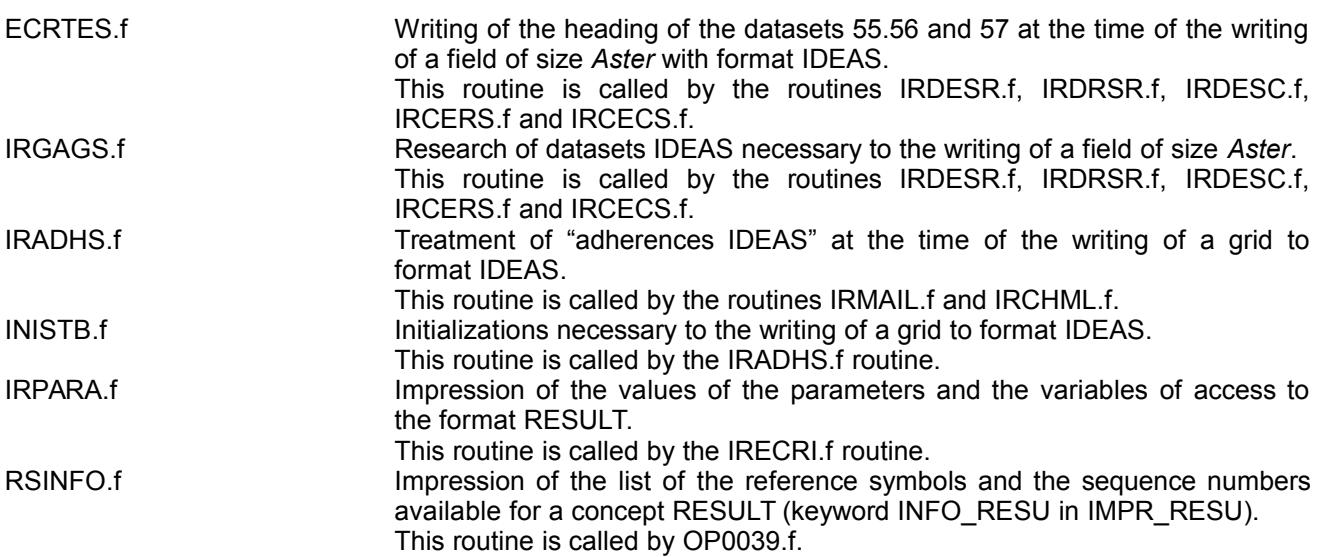

*Titre : Descriptif informatique de IMPR\_RESU Date : 03/12/2017 Page : 5/15 Responsable : SELLENET Nicolas Clé : D9.07.01 Révision :*

*default a496a6498b83*

### **2 Structure of universal file IDEAS**

The total structure of a universal file IDEAS is presented in the form of datasets characterized by their number.

Each dataset is framed by the line "- 1":

```
- 1n° dataset
        -
        -
        -
- 1
- 1
n° dataset
        -
        -
        -
- 1
```
Each dataset contains a particular type of information (coordinated nodes, connectivities of the meshs, results to the nodes,…), and is characterized by a number and a clean data-processing structure.

However, the numbers of dataset and their data-processing structure are not solidified and can vary from a version to another.

The order IMPR RESU allows to print grids, and results with the nodes or by elements, and this, with the choices of the user, in version 4 or 5 of IDEAS.

So the number of datasets written by the order IMPR\_RESU is reduced:

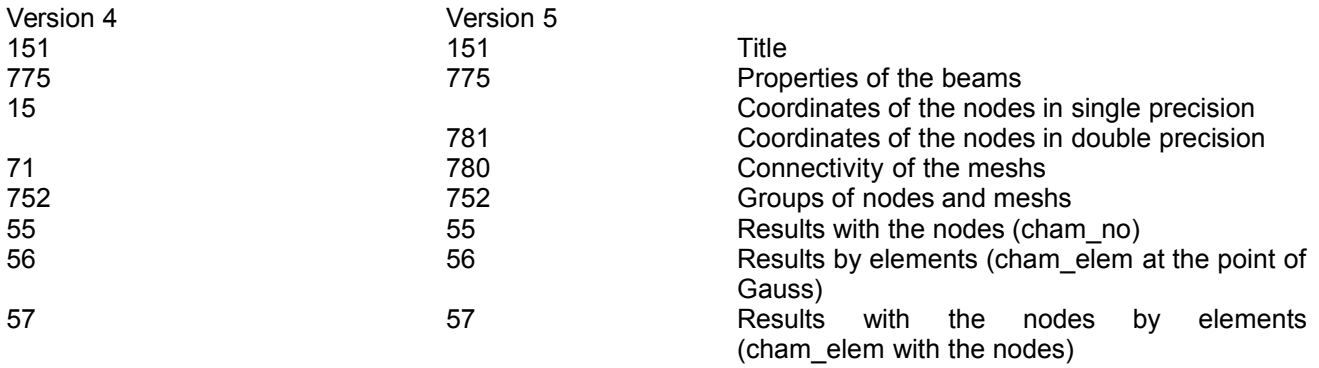

 $\overline{T}$ itre : Descriptif informatique de IMPR\_RESU *Responsable : SELLENET Nicolas Clé : D9.07.01 Révision :*

#### **2.1 Dataset 151: Title**

 $- 1$ 

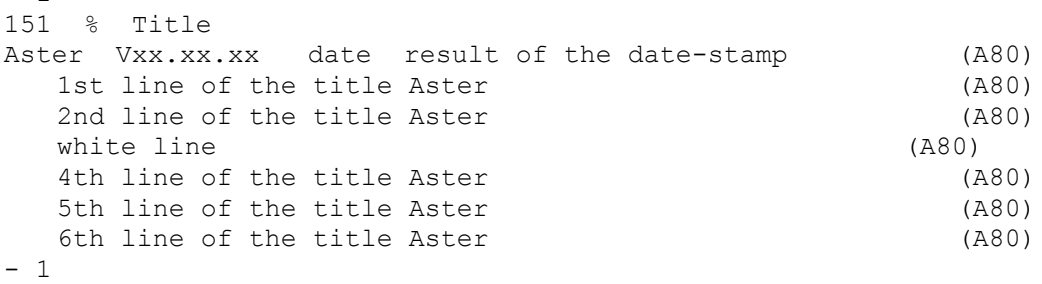

This dataset is always the first dataset written in universal files IDEAS generated by the order IMPR\_RESU.

#### **2.2 Dataset 775: Properties of the beams**

This dataset is obligatory when the grid comprises elements of type beam, and appears then just after the dataset 151.

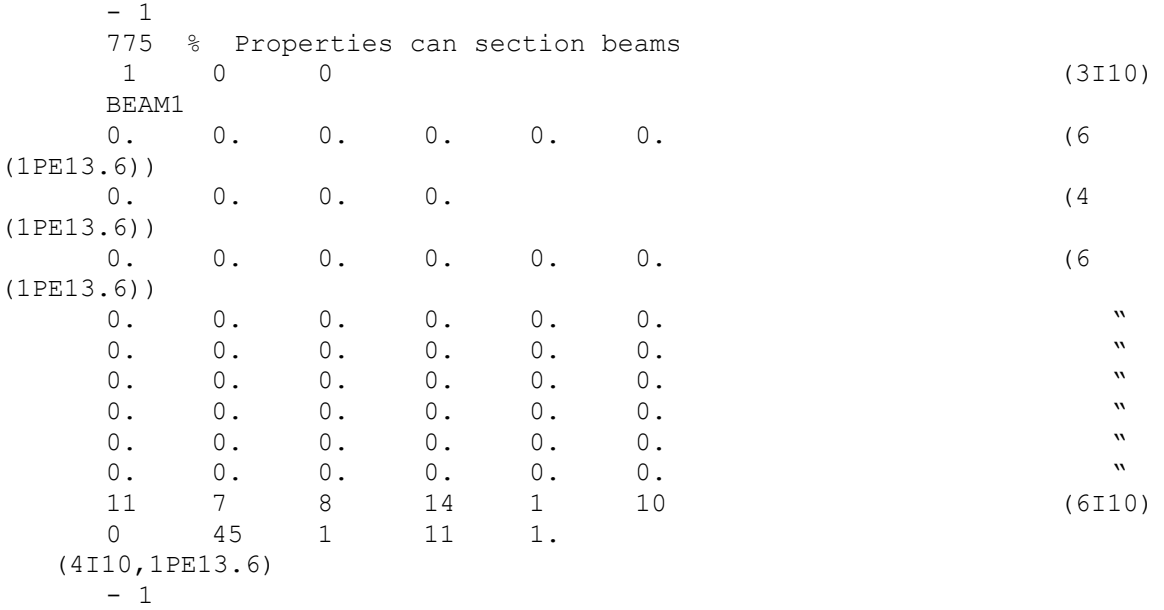

#### **2.3 Dataset 15: Coordinates of the nodes in single precision**

If the user requests the writing of a grid from the format universal file IDEAS version 4, the coordinates of the nodes are written in single precision, in the form of this dataset.

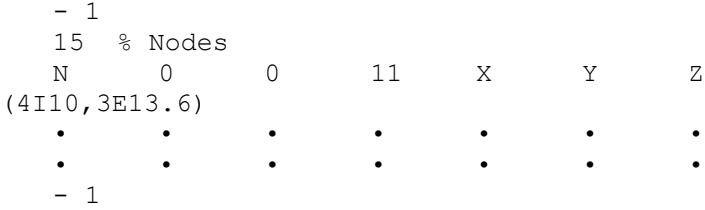

*n* : number of the node (it is the number *Aster* except if the grid were generated by IDEAS, in which case it is number IDEAS).

*Titre : Descriptif informatique de IMPR\_RESU Date : 03/12/2017 Page : 7/15 Responsable : SELLENET Nicolas Clé : D9.07.01 Révision :*

*a496a6498b83*

Following information relates to the definition of the frame of reference which in *Aster* is always the Cartesian reference mark, from where value 0.

The fourth information indicates the color affected during the posting of the node.

*X* , *Y* , *Z* are the three coordinates of the node.

With each node of the grid a line in the dataset 15 corresponds.

#### **2.4 Dataset 781: Coordinates of the nodes in double precision**

If the user requests the writing of a grid from the format universal file IDEAS version 5, the coordinates of the nodes are written in double precision, in the form of this dataset.

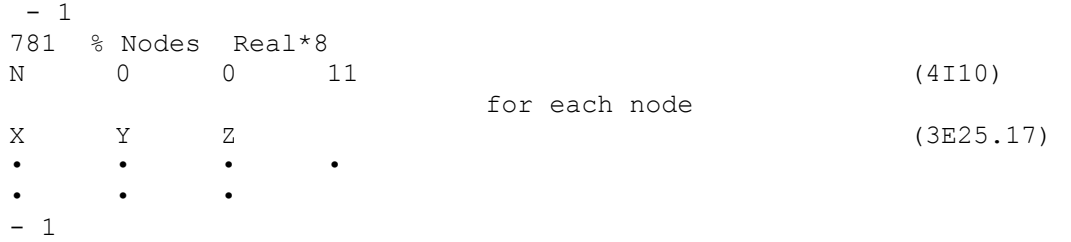

N: number of the node (it is the number *Aster* except if the grid were generated by IDEAS, in which case it is number IDEAS).

Following information relates to the definition of the frame of reference which in *Aster* is always the Cartesian reference mark, from where value 0.

The fourth information indicates the color affected during the posting of the node.

X, Y, Z are the three coordinates of the node.

With each node of the grid two lines in the dataset 781 correspond.

#### **2.5 Dataset 71: Connectivities of the meshs**

If the user requests the writing of a grid from the format universal file IDEAS version 4, connectivities of the meshs are written in the form of this dataset.

```
-171 % Elements
IMAS ICOD1 ICOD2 IPHY IMAT 7 NOAH (7I10)
NODSUP (J), J=1, NOAH (8I10)
\bullet • \bullet • \bullet • \bullet • \bullet • \bullet • \bullet •
•
- 1
```
The two lines of information indicated are written for each element of the grid.

IMAS: Number of the mesh. It is the number *Aster* except if the grid were generated by IDEAS, in which case it is number IDEAS.

ICOD1: Graphic code of the element.

*Titre : Descriptif informatique de IMPR\_RESU Date : 03/12/2017 Page : 8/15 Responsable : SELLENET Nicolas Clé : D9.07.01 Révision :*

*a496a6498b83*

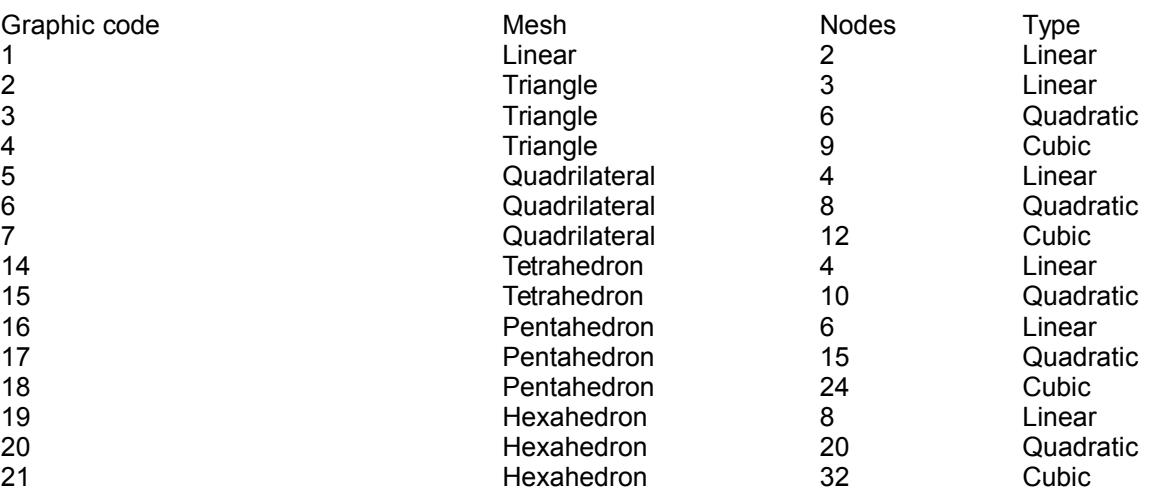

ICOD2: Descriptor of the finite element

By default, a value of the descriptor is assigned to each type of mesh. That is done when the user did not specify of model *Aster* and that one thus does not have the knowledge of the type of the finite element.

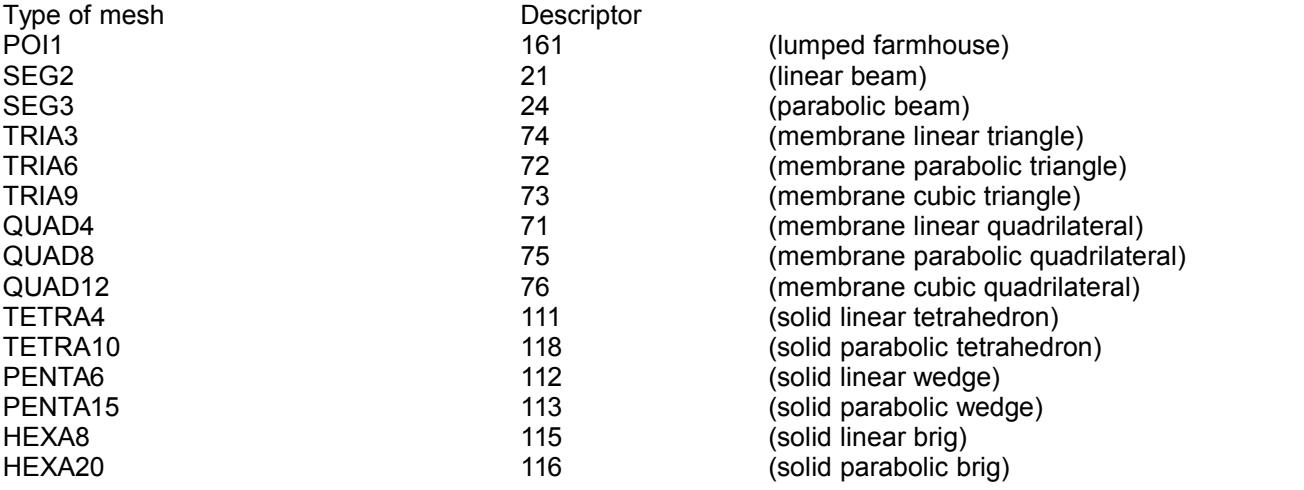

When the user provided a name of model, one refines these values by default by taking account of the type of the finite element. The elements concerned are:

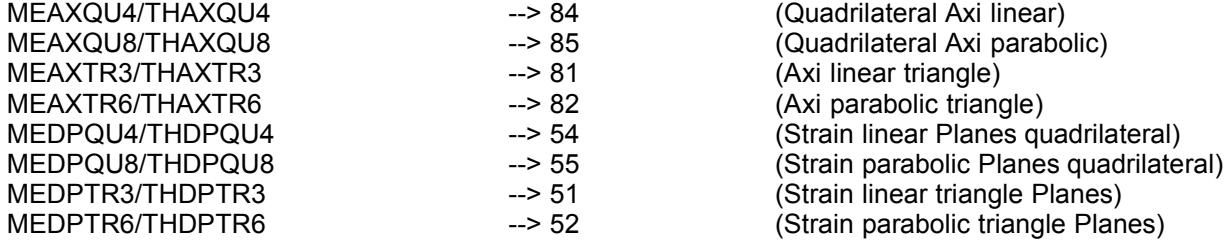

*Warning : The translation process used on this website is a "Machine Translation". It may be imprecise and inaccurate in whole or in part and is provided as a convenience.*

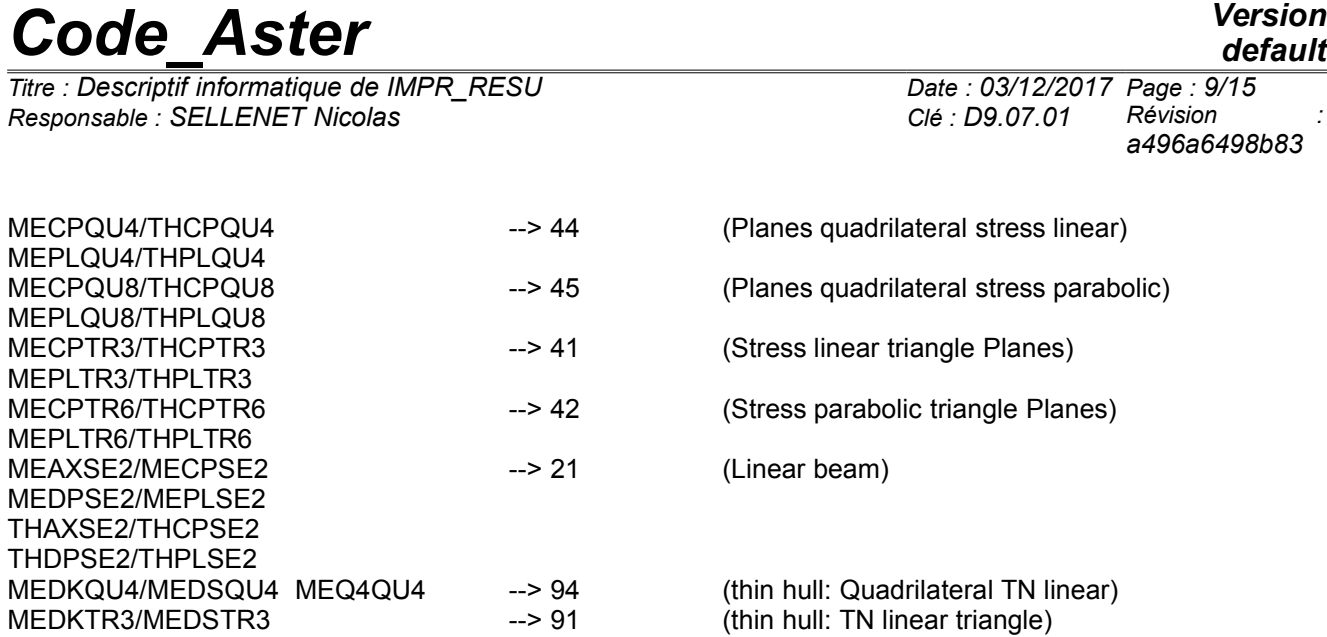

*default*

IPHY: number of the table of the physical properties = number *Aster* associated with the type of mesh or the number *Aster* associated with the type of the finite element if a model were specified by the user.

IMAT: number of the table of the characteristics material = 1 except for the meshs reduced to a point in which case IMAT is worth 2.

The following recording indicates the color of the element during its posting in IDEAS (by defaults 7 green color).

NOAH: number of nodes defining the mesh.

NODSUP (J), J=1, NOAH: list of the numbers of nodes composing the mesh.

Note:

*The meshs Aster not existing in IDEAS are ignored by the interface ( QUAD9, HEXA27 ).*

#### **2.6 Dataset 780: Connectivities of the meshs**

If the user requests the writing of a grid from the format universal file IDEAS version 5, connectivities of the meshs are written in the form of this dataset.

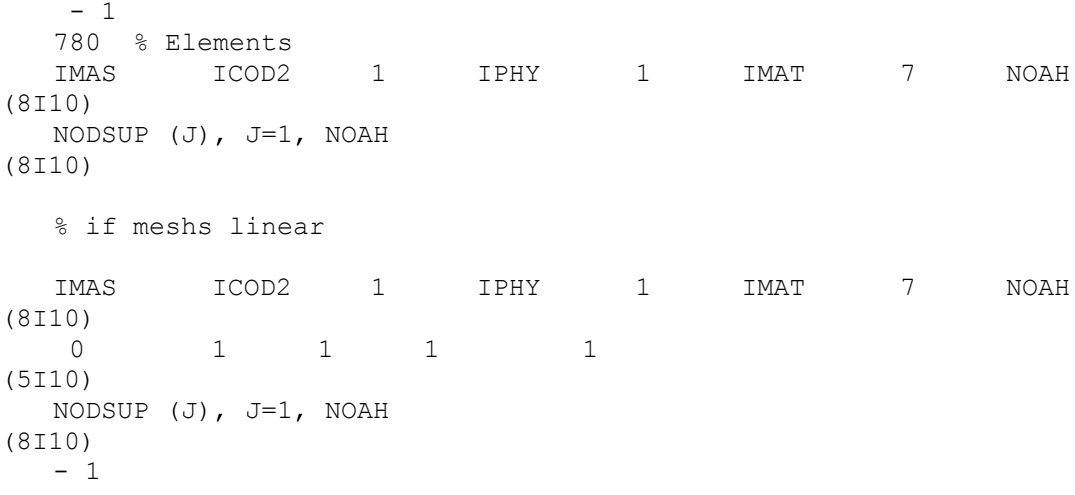

*Titre : Descriptif informatique de IMPR\_RESU Date : 03/12/2017 Page : 10/15 Responsable : SELLENET Nicolas Clé : D9.07.01 Révision :*

*a496a6498b83*

*default*

IMAS: number of the mesh. It is the number *Aster* except if the grid were generated by IDEAS, in which case it is number IDEAS.

ICOD2: descriptor of the finite element (see description dataset 71).

IPHY: number of the table of the physical properties (see description dataset 71). IMAT: number of the table of the characteristics material (see description dataset 71).

The following recording indicates the color of the element during its posting in IDEAS (by defaults 7 green color).

NOAH: number of nodes defining the mesh.

Note:

*To write an element of beam, there is an additional line in the dataset 780. This line defines the characteristics of the beam, inter alia, the number of the node being useful for the orientation of the principal directions of the beam. Values written by order IMPR\_RESU are values can.*

*The meshs Aster not existing in IDEAS are ignored ( QUAD9, HEXA27 ).*

#### **2.7 Dataset 752: Groups of nodes and meshs**

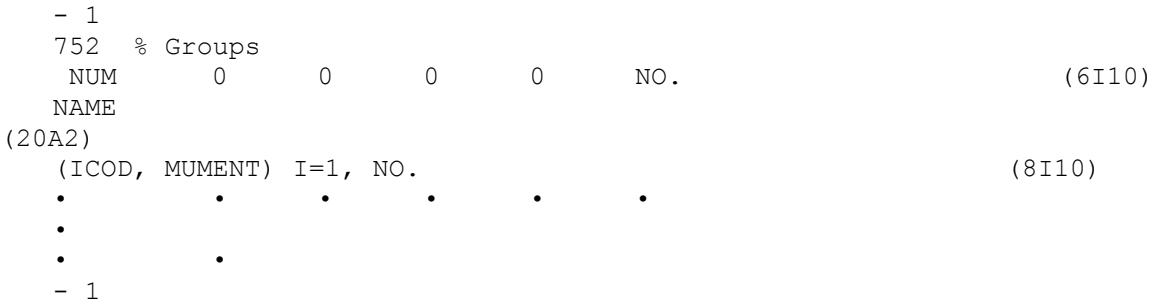

For each group of nodes or meshs *Aster*, one writes the instructions indicated previously.

NUM: Number of the group. It is sequential; one starts with the groups of nodes in the order of their appearance in *Aster*.

NO.: Many nodes or of meshs composing the group.

NAME: Name of the group. It is the name *Aster*.

ICOD: It is a code indicating the type of the entity the following. 7 indicates that the number which follows it is that of a node, 8 indicates that the number which follows it is that of a mesh.

NUMENT: Number of the entity (number of a node or a mesh).

Note:

The back-row forward is repeated as many times as necessary to write all the numbers of nodes or meshs composing the group.

*Titre : Descriptif informatique de IMPR\_RESU Date : 03/12/2017 Page : 11/15 Responsable : SELLENET Nicolas Clé : D9.07.01 Révision :*

*a496a6498b83*

#### **2.8 Writing of the results** *Aster* **: CHAM\_GD or Concept RESULT**

Three datasets being used to write the results *Aster* are the datasets 55 (for fields with the nodes), 56 (for fields by elements at the points of Gauss) and 57 (for fields by elements with the nodes).

#### **2.8.1 Dataset 55: Values with the nodes**

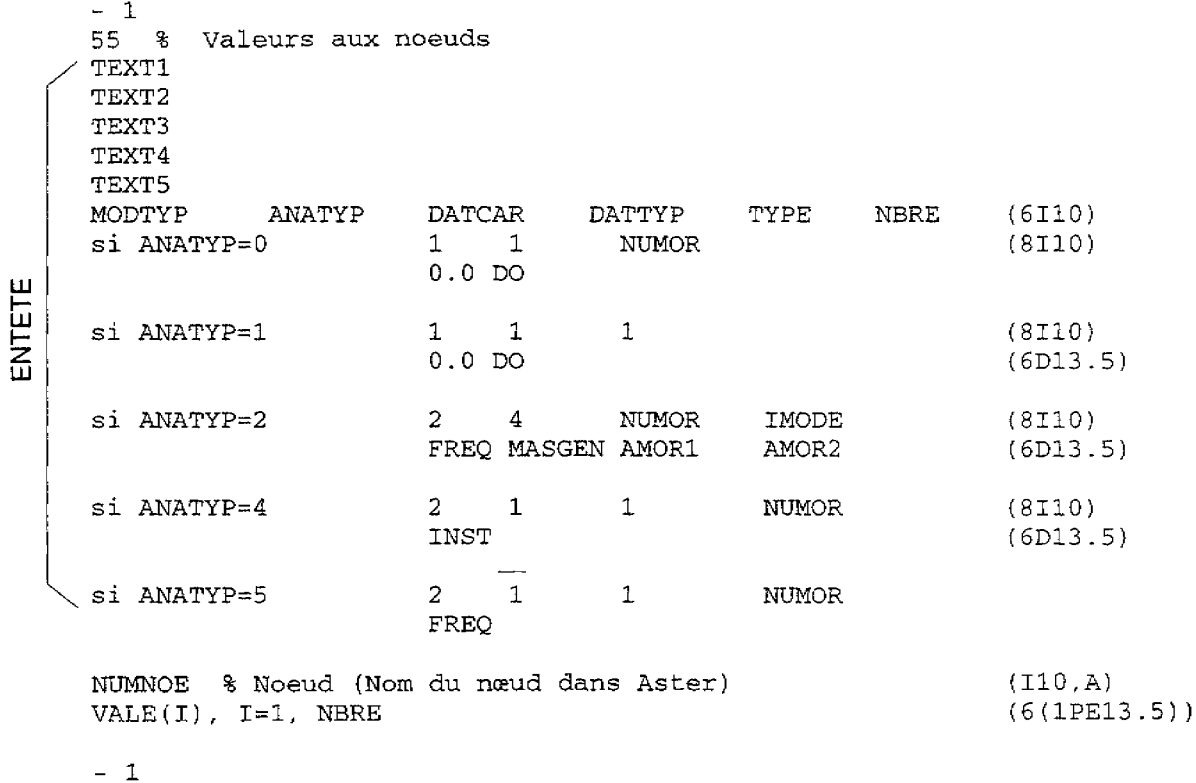

MODTYP: type of the model  $MODType = 1$  Structural

 $MODTYPE = 2$  Heat transfer

Order IMPR, RESU takes MODTYP = 1 except when the size associated with the field to be printed is TEMP or FLOW, in which case MODTYP = 2.

ANATYP: type of analysis

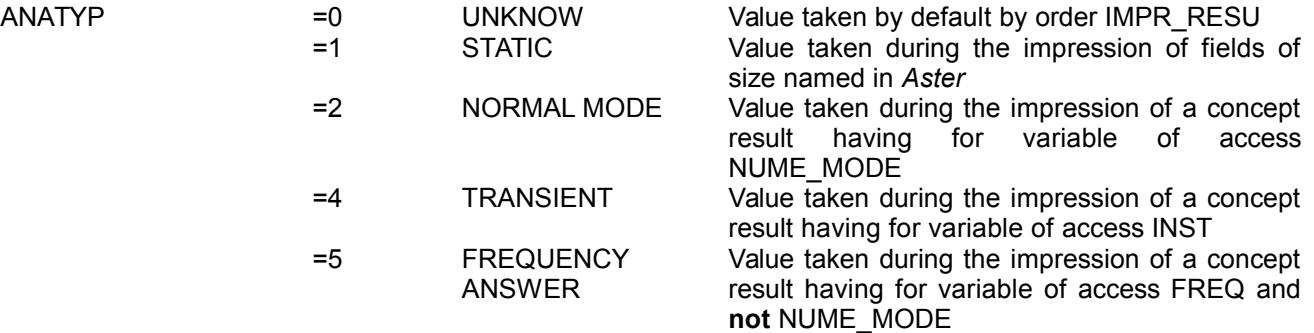

*Titre : Descriptif informatique de IMPR\_RESU Date : 03/12/2017 Page : 12/15 Responsable : SELLENET Nicolas Clé : D9.07.01 Révision :*

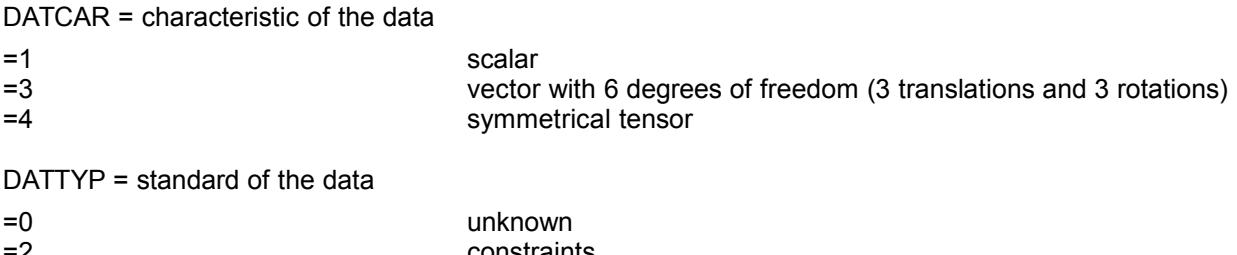

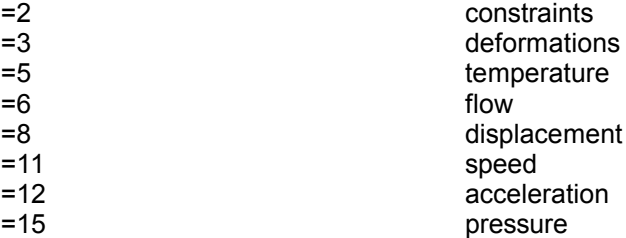

TYPE =  $2$  for actual values, 5 for complex values.

NO. = many values to be printed by node.

NUMOR = sequence number *Aster* for the concepts results.

IMODE = value of the variable of access NUME\_MODE for the sequence number considered (for the concepts result having this variable of access).

FREQ = value of the variable of access FREQ for the sequence number considered (for the concepts result having FREQ for variable of access).

MASGEN = value of the parameter MASSE\_GENE for the sequence number considered (for the concepts results having NUME MODE for variable of access).

AMOR1 = value of the parameter AMOR\_REDUIT for the sequence number considered (for the concepts result having NUME MODE for variable of access).

 $AMOR2 = 0.$ D0

INST = value of the variable of access INST for the sequence number considered (for the concepts result having INST for variable of access).

NO. = many values of the result by node. NUMNOE = number of the node.  $VALE =$  values of the result (cham no) with the node considered.

 $-1$ 

*Titre : Descriptif informatique de IMPR\_RESU Date : 03/12/2017 Page : 13/15 Responsable : SELLENET Nicolas Clé : D9.07.01 Révision :*

#### **2.8.2 Dataset 56: Values by elements**

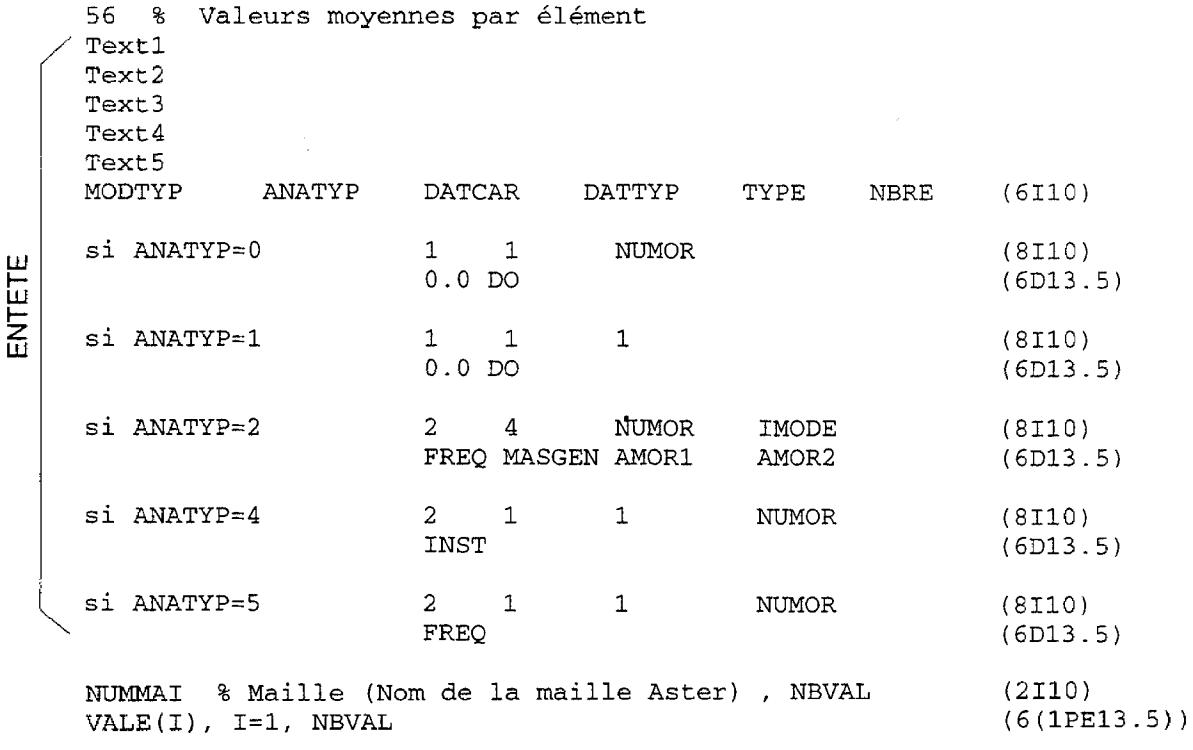

 $-1$ 

The heading of this dataset is identical to that of the dataset 55.

NUMMAI = number of the mesh.

 $NBVAL$  = many values on the mesh.

VALE = values of the result (cham elem at the points of Gauss) on the mesh considered. cham elem at the points of Gauss *Aster* are written with format IDEAS in the form of constant fields by element (average of the values at the points of Gauss).

*a496a6498b83*

*Titre : Descriptif informatique de IMPR\_RESU Date : 03/12/2017 Page : 14/15 Responsable : SELLENET Nicolas Clé : D9.07.01 Révision :*

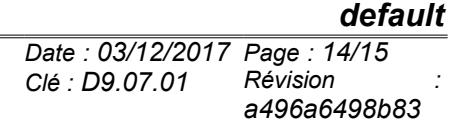

#### **2.8.3 Dataset 57: Values with the nodes by element**

 $-1$ 57 Valeurs aux noeuds des éléments ዱ **Text1** Text2 Text3 Text4 Text5 MODTYP **ANATYP DATCAR DATTYP TYPE NBRE**  $(6I10)$  $si$  ANATYP= $0$  $\mathbf{1}$  $\mathbf{1}$ **NUMOR**  $(8I10)$ ENTETE  $0.0$  DO  $(6D13.5)$ si ANATYP=1  $\mathbf{1}$  $\mathbf{1}$  $\mathbf{1}$  $(8T10)$  $0.0$  DO  $(6D13.5)$ si ANATYP=2 <sup>2</sup>  $\Lambda$ **NUMOR TMODE**  $(8T10)$ FREO MASGEN AMOR1 AMOR2  $(6D13.5)$ si ANATYP=4  $\mathcal{L}$  $\overline{1}$  $\overline{1}$ **NUMOR**  $(8I10)$ INST  $(6D13.5)$  $\overline{2}$ si ANATYP=5  $\mathbf{1}$  $\mathbf{1}$ **NUMOR**  $(8110)$ FREO  $(6D13.5)$ **NITMMAT NBNOE** NBVAL.  $(8I10)$ 1. VALE1 $(I)$ ,  $I=1$ , NBVAL  $(61PE13.5)$ VALE2 $(L)$ , I=1, NBVAL VALE NBNOE (I), I=1, NBVAL

The heading of this dataset is identical to that of the dataset 55 and 56.

 $NUMMAT = number of the mesh.$  $NBNOE =$  many nodes of the mesh.  $NBVAL$  = many values per node.  $VALEJ =$  values of the result (cham elem with the nodes) on the node  $J$  mesh considered.

#### **2.9 Writing rule of a dataset of results**

In *Code Aster*, the fields of size are fields with the nodes or fields by element at the points of Gauss or the nodes.

The fields with the nodes are written in the form of datasets number 55, the fields by elements at the points of Gauss in the form of datasets number 56 and the fields by element with the nodes in the form of datasets 57.

For the concepts result, one treats sequence number per reference symbol and sequence number by reference symbol, the various fields of size composing the concept result.

The only difference in the writing of the datasets 55.56 and 57 is the value of the code corresponds to the type of analysis (ANATYP) which is worth 1 for the fields of size named in *Aster*, and 2.4 or 5 for the concepts results (see description dataset 55).

*Responsable : SELLENET Nicolas Clé : D9.07.01 Révision :*

*default*

In *Code Aster*, a field of size is associated with a size whose list of the possible components is defined in a catalogue. The various components can be vectors, tensors or scalars.

In IDEAS, a dataset understands to the maximum 6 components, and these components are typified:

- vectors with 6 components of type displacement, speed, acceleration, flow or unknown,
- symmetrical tensors of type forced or deformations.
- scalars of type temperature or pressure.

Also, one associates with a size *Aster* a finished number of datasets IDEAS likely to be written (if the components really exist on the model). It is the IRGAGS.f routine which carries out this work.

Let us consider for example the size DEPL R whose components are DX, DY, DZ, DRX, DRY MARTINI, DRZ, GRX, DDZDN, NEAR, PHI.

With a field with the nodes associated with this size to the maximum three datasets IDEAS corresponds (all three of number 55):

- a dataset of type vector with 6 components for the writing of  $DX$ ,  $DY$ ,  $M$  DRZ,
- a dataset of the scalar type for the writing of NEAR,
- a dataset of the unknown type for the writing of the components GRX, DDZDN, PHI.

These datasets can then exist or not according to the presence or not components. The dataset exists as soon as one of the components the component is defined on a node of the grid (in which case the value of the components absent is 0.).

With regard to the internal variables, one generates one or more (a dataset understands to the maximum 6 components) datasets of number 55 and type "UNKNOWN".

### **3 Bibliography**

<sup>[1]</sup> User' S Guides "Core utilities". I-DEAS. SDRC.